## PassTest Bessere Qualität , bessere Dienstleistungen!

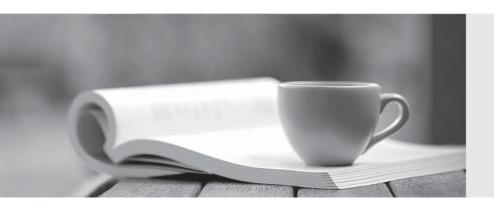

Q&A

http://www.passtest.de Einjährige kostenlose Aktualisierung Exam : 000-910

**Title**: managing and optimizing

informix dynamic server

databases

Version: DEMO

| 1. Where are table spaces (tblspaces) created?                           |
|--------------------------------------------------------------------------|
| A. in dbspaces                                                           |
| B. in pages                                                              |
| C. in extents                                                            |
| D. in chunks                                                             |
| Answer: A                                                                |
|                                                                          |
| 2. What is database administration NOT concerned with?                   |
| A. indexing                                                              |
| B. creating tables                                                       |
| C. accessing data                                                        |
| D. application building                                                  |
| Answer: D                                                                |
|                                                                          |
| 3. Disk space for a table is allocated in one or more units called what? |
| A. tblspaces                                                             |
| B. extents                                                               |
| C. blobs                                                                 |
| D. chunks                                                                |
| Answer: B                                                                |
|                                                                          |
| 4. What is a chunk when using raw devices?                               |
| A. a contigous unit of disk space.                                       |
| B. a dynamic unit of disk space.                                         |
| C. a location in shared memory                                           |
| D. a data table.                                                         |
| Answer: A                                                                |
|                                                                          |
| 5. Which statement correctly changes the next extent size?               |

A. ALTER TABLE customer MODIFY NEXT SIZE 300

- B. ALTER TABLE customer MODIFY NEXT EXTENT SIZE 300
- C. ALTER TABLE customer MODIFY EXTENT SIZE 300
- D. ALTER TABLE customer NEXT SIZE 300

Answer: A

- 6. What is the system catalog?
- A. A catalogoued set of index criteria.
- B. A set of tables created by the administrator
- C. A set of tables that manage the operating system
- D. A set of tables that describe the structure of the dataabase.

Answer: A

- 7. With database logging, where are transaction records first placed?
- A. in a temporary database table.
- B. in the logical log buffer.
- C. in the primary chunk
- D. in the physical buffer.

Answer: B

- 8. Where is fragment information stored?
- A. in th system catalog tables.
- B. in the physical logs.
- C. in the reserved pages.
- D. in the first page of the database tblspace.

Answer: A

- 9. Which two types of fragmentation are allowed in a CREATE TABLE statement?
- A. disk striping
- B. dbspace
- C. indexing

| The safer, easier way to help you                                            | F 51.0 0 51.1 51.1 51.1 51.1 51.1 51.1 51 |
|------------------------------------------------------------------------------|-------------------------------------------|
|                                                                              |                                           |
| D. round robin                                                               |                                           |
| E. mirroring                                                                 |                                           |
| F. tblspace                                                                  |                                           |
| G. sorting                                                                   |                                           |
| H. expression                                                                |                                           |
| Answer: DH                                                                   |                                           |
|                                                                              |                                           |
| 10. Why is a hash function advantageous in an expression-based distribution? |                                           |
| A. Because it creates an even distribution of data.                          |                                           |
| B. Because it creates an uneven distribution of data.                        |                                           |
| C. Because it does not do expression testing.                                |                                           |
| D. Because it places all data in one dbspace.                                |                                           |
| Answer: AB                                                                   |                                           |

- 11. Which two happen when the ALTER FRAGMENT statement is run?
- A. Transaction logging, if present, is suspended.
- B. The table is locked until the statement is completed.
- C. The database is locked until the statement is completed.
- D. For databases with logging, the statement executes as a single transaction.

Answer: BD

12. Which fragments an index by expression?

- A. FRAGMENT BY EXPRESSION col\_1
- B. FRAGMENT BY EXPRESSION col\_2 > = 10000 IN dbspace1

AND col\_2 < 10000 IN dbspace2

C. FRAGMENT BY EXPRESSION col\_1 < 10000

AND col\_2 IN dbspace2

D. FRAGMENT BY EXPRESSION col < 20000 IN dbspace1, col >= 20000 IN dbspace2

Answer: D

| 13. What are four vaild logical and relational operators that can be used with expression-based       |
|----------------------------------------------------------------------------------------------------|
| distribution?                                                                                         |
| A. AND                                                                                                |
| B. IN                                                                                                 |
| C. <                                                                                                  |
| D. >=                                                                                                 |
| E. !=                                                                                                 |
| F. MATCHES                                                                                            |
| Answer: ABCD                                                                                          |
|                                                                                                    |
| 14. In which two situations would you use a round robin fragmentation strategy?                       |
| A. When all fragments must be scanned.                                                                |
| B. To create uneven data distributions.                                                               |
| C. When queries perform sequential scans and you have little information about the data being stored. |
| D. When tables are accessed with a high degress of selectivity.                                       |
| Answer: AC                                                                                            |
|                                                                                                    |
| 15. What are three advantages of fragmentation?                                                       |
| A. higher availability.                                                                               |
| B. reduced disk space requirements.                                                                   |
| C. parallel scans are possible with PDQ.                                                              |
| D. finer granularity of archives and resources.                                                       |
| Answer: ACD                                                                                           |
|                                                                                                    |
| 16. What does the ATTACH clause in the ALTER FRAGMENT statement do?                                   |
| A. It adds extents to a table.                                                                        |
| B. It attaches a raw data file to a table.                                                            |
| C. It combines two unfragmented tables.                                                               |
| D. It combines two fragmented tables.                                                                 |
| Answer: C                                                                                             |

17. Which statement fragments a table as round robin?

A. FRAGMENT AS ROUND ROBIN IN dbspace1, dbspace2.

B. FRAGMENT TABLE BY ROUND ROBIN IN dbspace1, dbspace2.

C. FRAGMENT BY ROUND ROBIN IN dbspace1, dbspace2.

D. FRAGMENT BY ROUND ROBIN

Answer: C

18. Given that the SQL statement SET LOCK MODE TO WAIT has not been executed, if a statement attempts to alter a row that another process has locked, what happens?

A. The lock is released.

B. An error is returned.

C. The row is immediately updated.

D. The row is updated after the lock is removed.

Answer: B

19. Which isolation level does a database without logging default to?

A. committed read

B. dirty read

C. mode ANSI

D. repeatable read

Answer: B

20. Which three can be locked?

A. a row

B. a page

C. a column

D. a key

E. shared memory

**Answer: ABD** 

| The safer | , easier way to help you pass any IT exams. |
|-----------|---------------------------------------------|
|           |                                             |
|           |                                             |
|           |                                             |
|           |                                             |
|           |                                             |
|           |                                             |
|           |                                             |
|           |                                             |
|           |                                             |
|           |                                             |
|           |                                             |
|           |                                             |
|           |                                             |
|           |                                             |
|           |                                             |
|           |                                             |
|           |                                             |
|           |                                             |
|           |                                             |
|           |                                             |
|           |                                             |
|           |                                             |
|           |                                             |
|           |                                             |
|           |                                             |
|           |                                             |
|           |                                             |
|           |                                             |
|           |                                             |
|           |                                             |
|           |                                             |
|           |                                             |
|           |                                             |
|           |                                             |
|           |                                             |
|           |                                             |
|           |                                             |
|           |                                             |
|           |                                             |
|           |                                             |
|           |                                             |
|           |                                             |
|           |                                             |
|           |                                             |
|           |                                             |
|           |                                             |
|           |                                             |
|           |                                             |
|           |                                             |
|           |                                             |
|           |                                             |
|           |                                             |
|           |                                             |
|           |                                             |
|           |                                             |
|           |                                             |
|           |                                             |
|           |                                             |
|           |                                             |
|           |                                             |
|           |                                             |
|           |                                             |